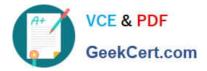

# 1Z0-520<sup>Q&As</sup>

Oracle E-Business Suite R12.1 Purchasing Essentials

# Pass Oracle 1Z0-520 Exam with 100% Guarantee

Free Download Real Questions & Answers **PDF** and **VCE** file from:

https://www.geekcert.com/1z0-520.html

100% Passing Guarantee 100% Money Back Assurance

Following Questions and Answers are all new published by Oracle Official Exam Center

Instant Download After Purchase

100% Money Back Guarantee

- 😳 365 Days Free Update
- 800,000+ Satisfied Customers

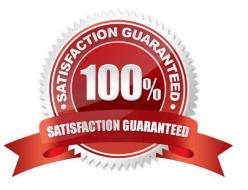

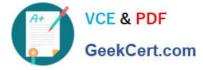

# **QUESTION 1**

At which level can costing methods, such as Standard Costing or Average Costing (Moving Average costing), be controlled in an inventory organization?

1.

Individual item level

2.

subinventory level

3.

Inventory organization level

A. 1 only

B. 2 only

- C. 3 only
- D. 1 and 3
- E. 1 and 2
- F. 2 and 3
- G. 1, 2, and 3

Correct Answer: C

#### **QUESTION 2**

Some move orders are pre-approved requests for subinventory transfers that bring material from a source location to a staging subinventory within the organization. Identify the correct move order type.

- A. Shipping move orders
- B. Pick wave move order
- C. Move order requisitions
- D. Replenishment move orders
- E. Automatic move order requisitions

Correct Answer: B

# **QUESTION 3**

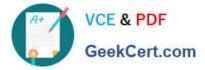

Which Inventory table stores the item attribute values assigned to a system item?

- A. MTL\_SYSTEM\_ITEMS\_B
- B. MTL\_ITEM\_ATTRIBUTES
- C. MTL\_ITEM\_TEMPLATES\_B
- D. MTL\_STATUS\_ATTRIBUTE\_VALUES
- Correct Answer: A

## **QUESTION 4**

Which three values are applicable for the transaction profile option Miscellaneous Issue and Receipt? (Choose three.)

- A. Online Processing
- **B.** Concurrent Processing
- C. Form-Level Processing
- D. Background Processing
- E. Record-Level Processing
- Correct Answer: ABD

## **QUESTION 5**

A user has been assigned with five Operating Units in his or her security profile. The user transacts in

three of those Operating Units, the remaining two are used occasionally.

The user can limit the list of values available to the three Operating Units by \_\_\_\_\_.

- A. setting the preferred Operating Units in user preferences
- B. setting the values for the MO: Operating Unit at the user level profile option
- C. setting the values for the MO: Default Operating Units at the user level profile option
- D. requesting the system administrator, to update the Operating Units in the security profile
- E. requesting the system administrator to set up MO: Default Operating Unit for the responsibility

Correct Answer: A

|--|